# **MESSAGE TRANSFER AGENT:SMTP**

*The actual mail transfer requires message transfer agents (MTAs). The protocol that defines the MTA client and server in the Internet is called Simple Mail Transfer Protocol (SMTP).*

*The topics discussed in this section include:*

*Commands and Responses Mail Transfer Phases* 

*SMTP range*

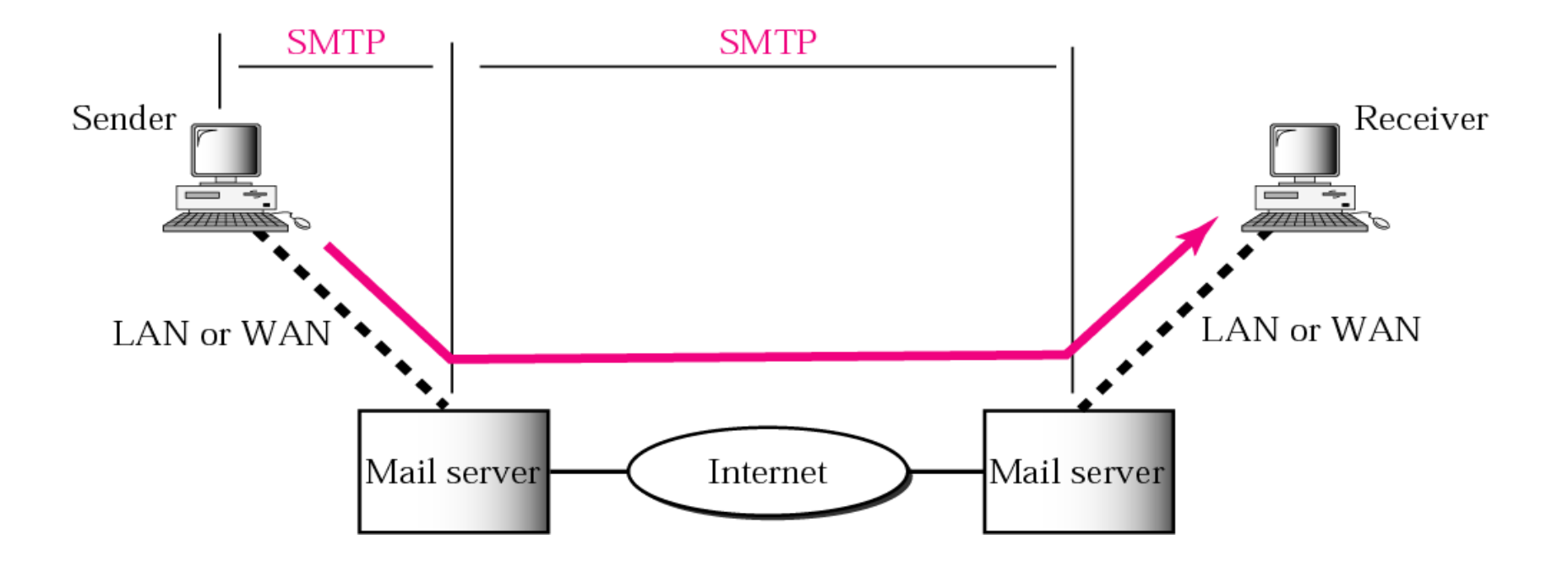

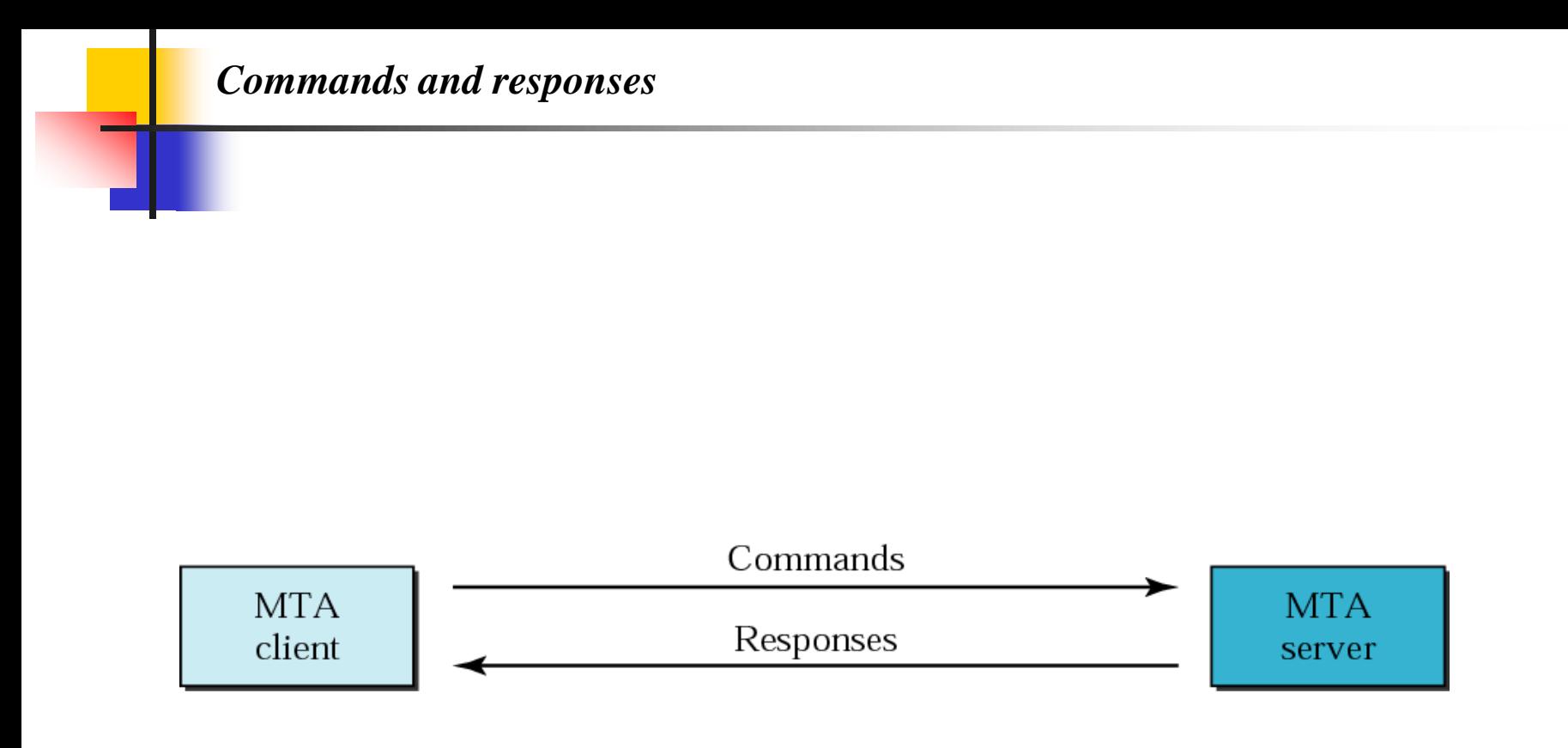

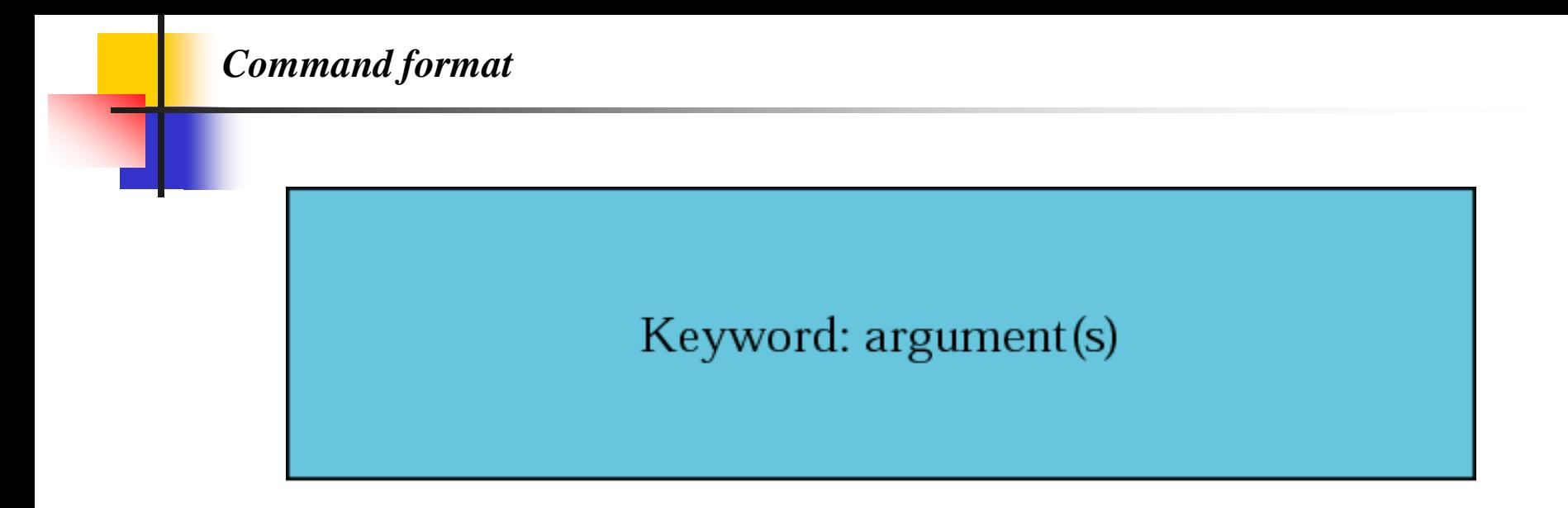

### *Commands*

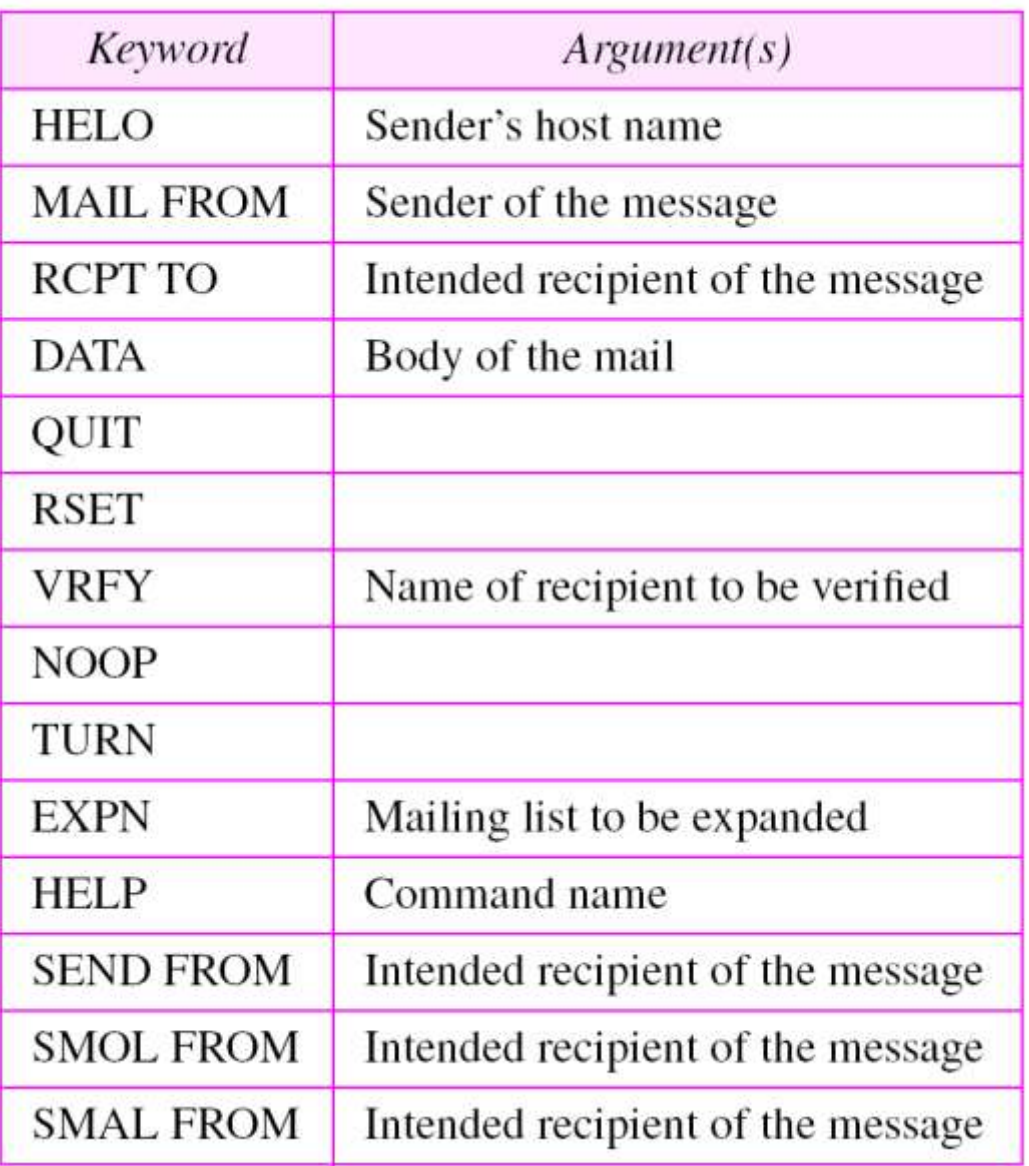

#### *Responses*

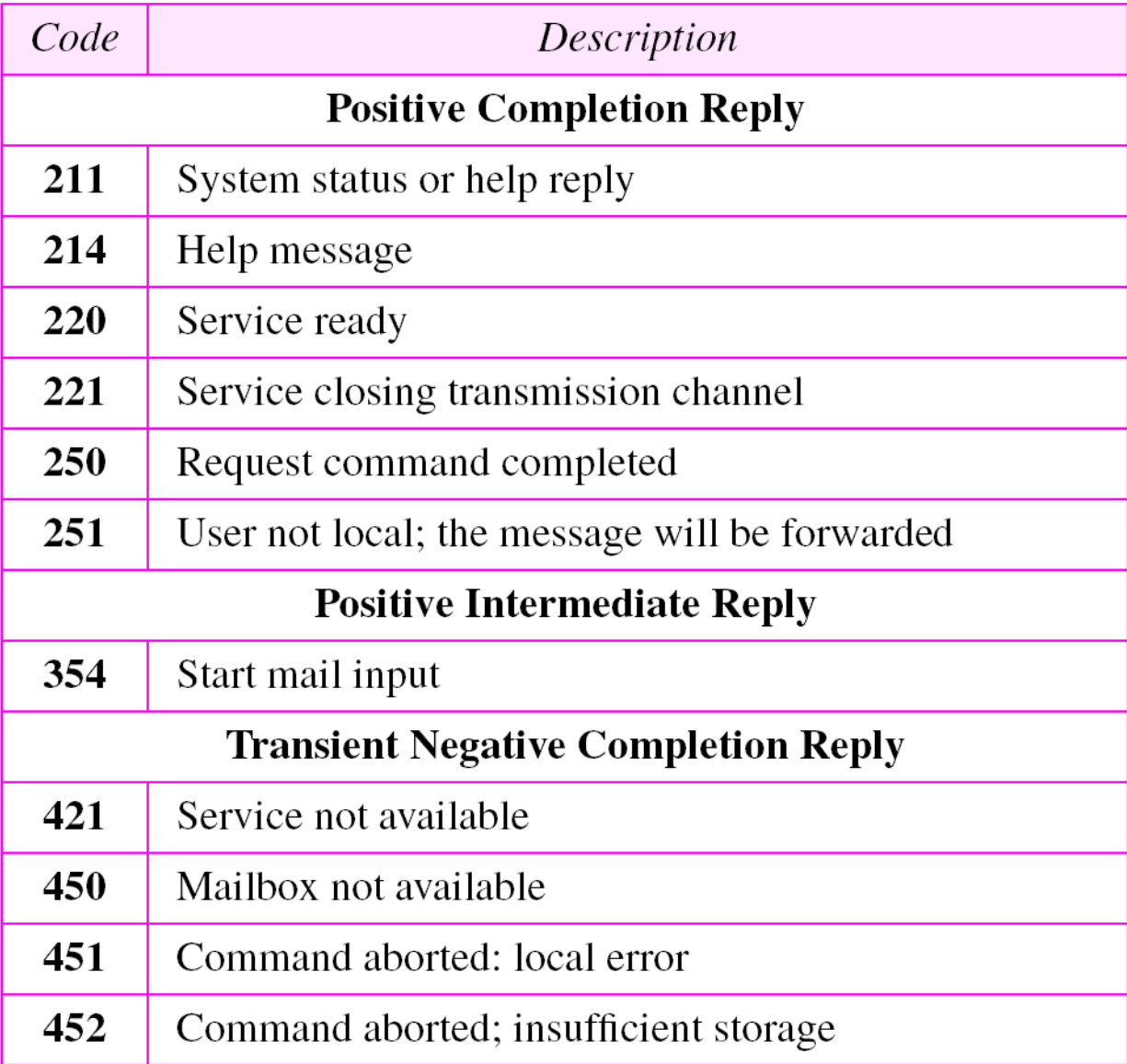

## *Responses (Continued)*

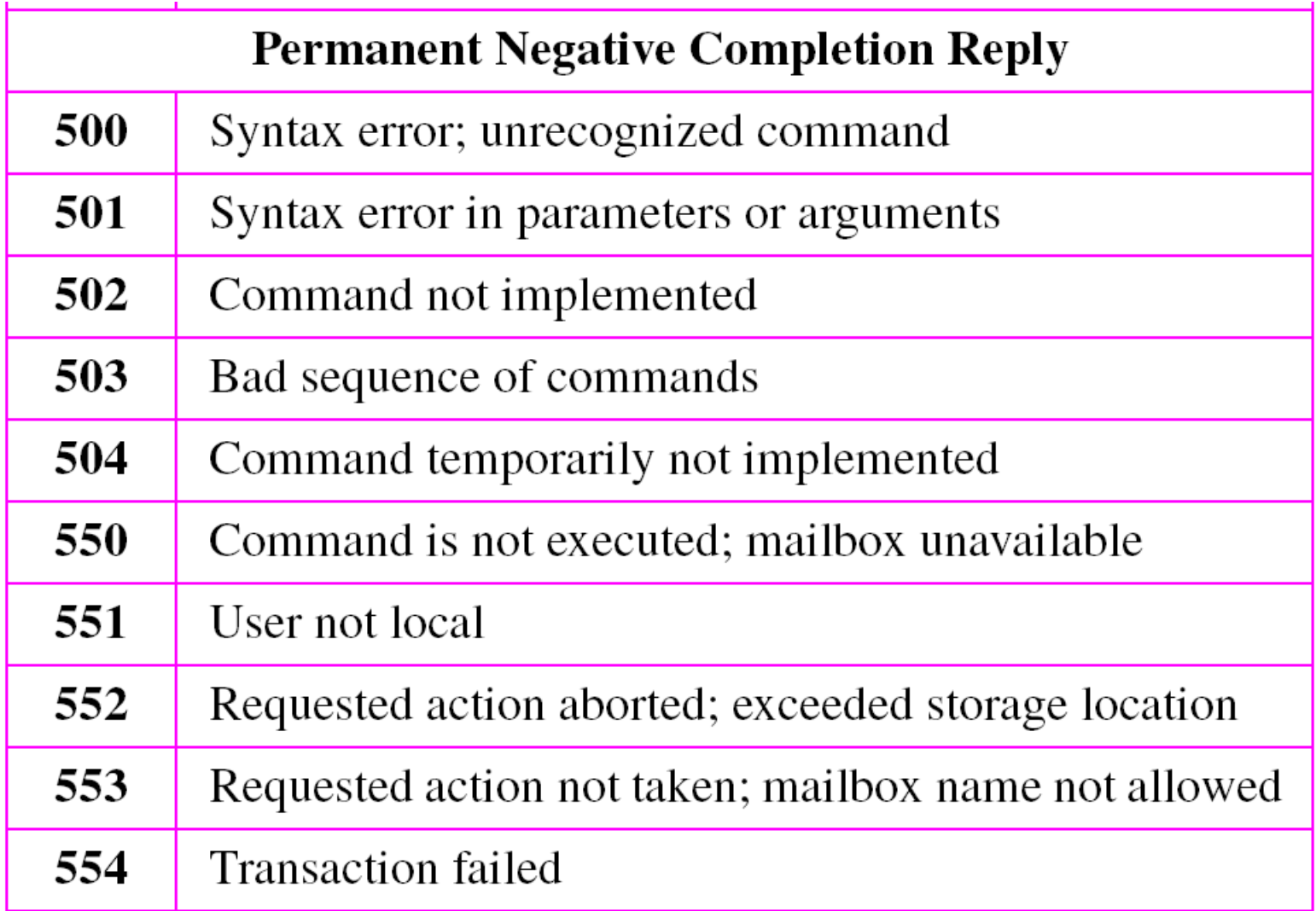

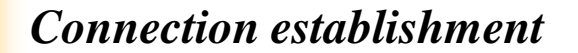

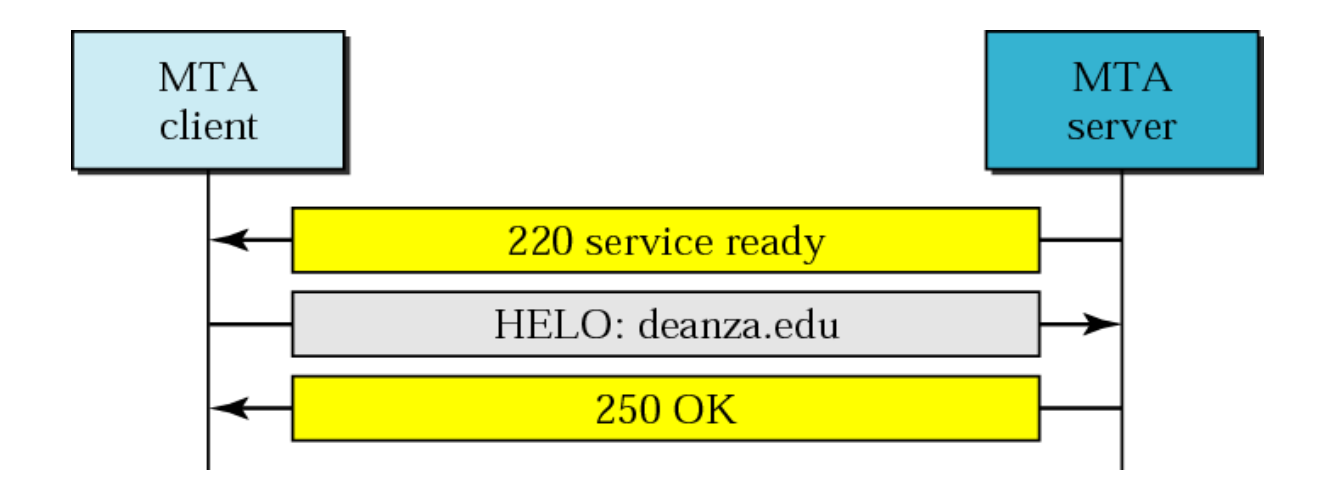

*Message transfer*

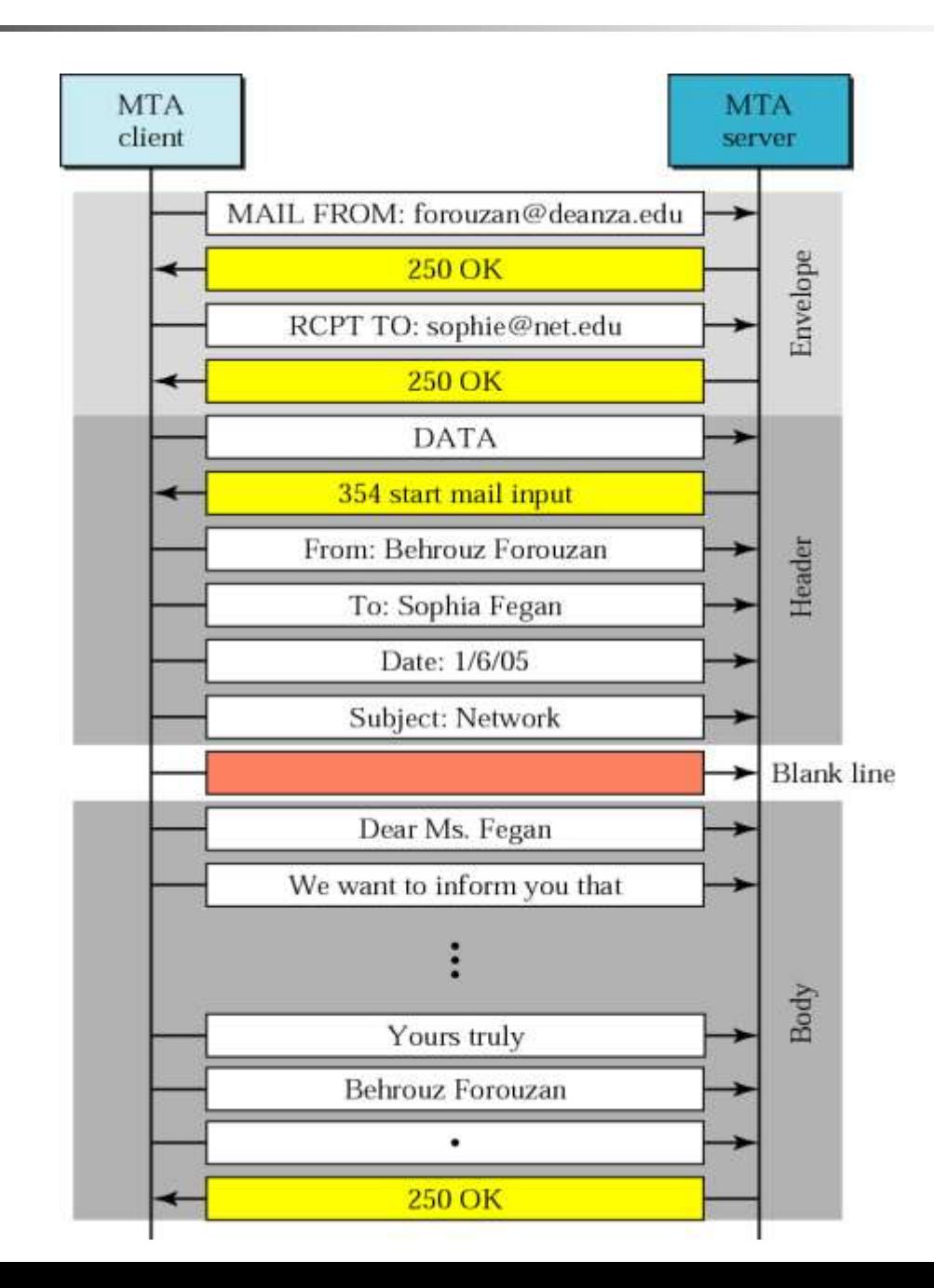

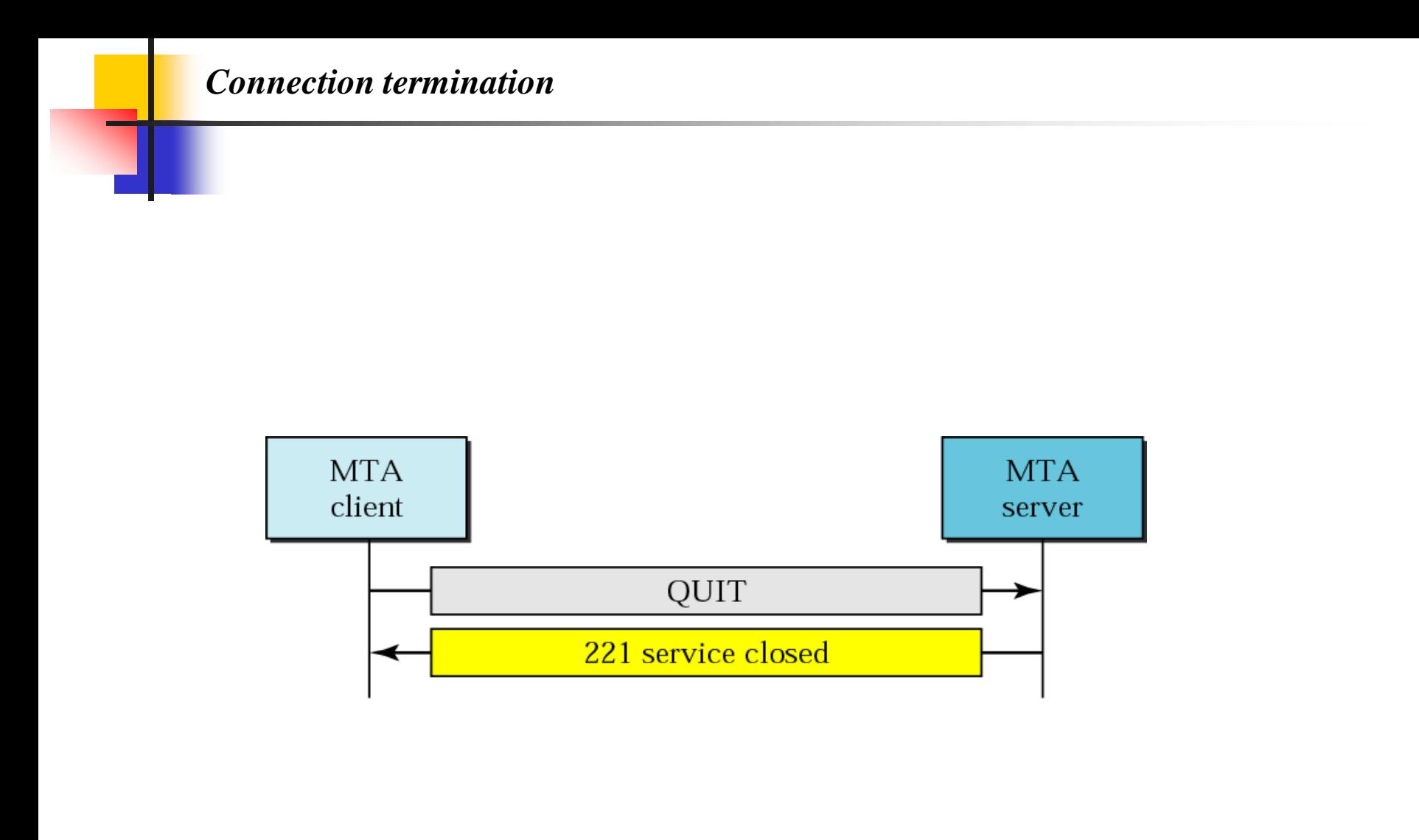

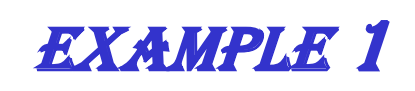

*Let us see how we can directly use SMTP to send an email and simulate the commands and responses we described in this section. We use TELNET to log into port 25 (the well-known port for SMTP). We then use the commands directly to send an email. In this example, forouzanb@adelphia.net is sending an email to himself. The first few lines show TELNET trying to connect to the adelphia mail server.*

*\$ telnet mail.adelphia.net 25 Trying 68.168.78.100... Connected to mail.adelphia.net (68.168.78.100).*

*After connection, we can type the SMTP commands and then receive the responses as shown below. We have shown the commands in black and the responses in color. Note that we have added for clarification some comment lines, designated by the "=" sign. These lines are not part of the email procedure.*

#### Example 1 (Continued)

*================== Connection Establishment ================ 220 mta13.adelphia.net SMTP server ready Fri, 6 Aug 2004 . . . HELO mail.adelphia.net 250 mta13.adelphia.net ===================== Envelope =================== MAIL FROM: forouzanb@adelphia.net 250 Sender <forouzanb@adelphia.net> Ok RCPT TO: forouzanb@adelphia.net 250 Recipient <forouzanb@adelphia.net> Ok =================== Header and Body ==================*

*DATA*

*.*

*354 Ok Send data ending with <CRLF>.<CRLF>*

*From: Forouzan TO: Forouzan*

*This is a test message to show SMTP in action.*

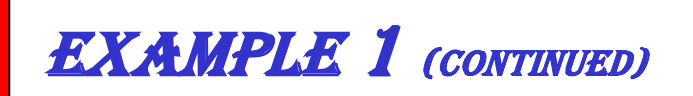

*============= Connection Termination===============*

*250 Message received: adelphia.net@mail.adelphia.net*

*QUIT*

*221 mta13.adelphia.net SMTP server closing connection*

*Connection closed by foreign host.*